# *Pulp - Test #4123*

Story # 4687 (NEW): As a user, I can use either Python or Ruby bindings to interact with Pulp

# *Test the generated API binds*

11/05/2018 08:01 PM - kersom

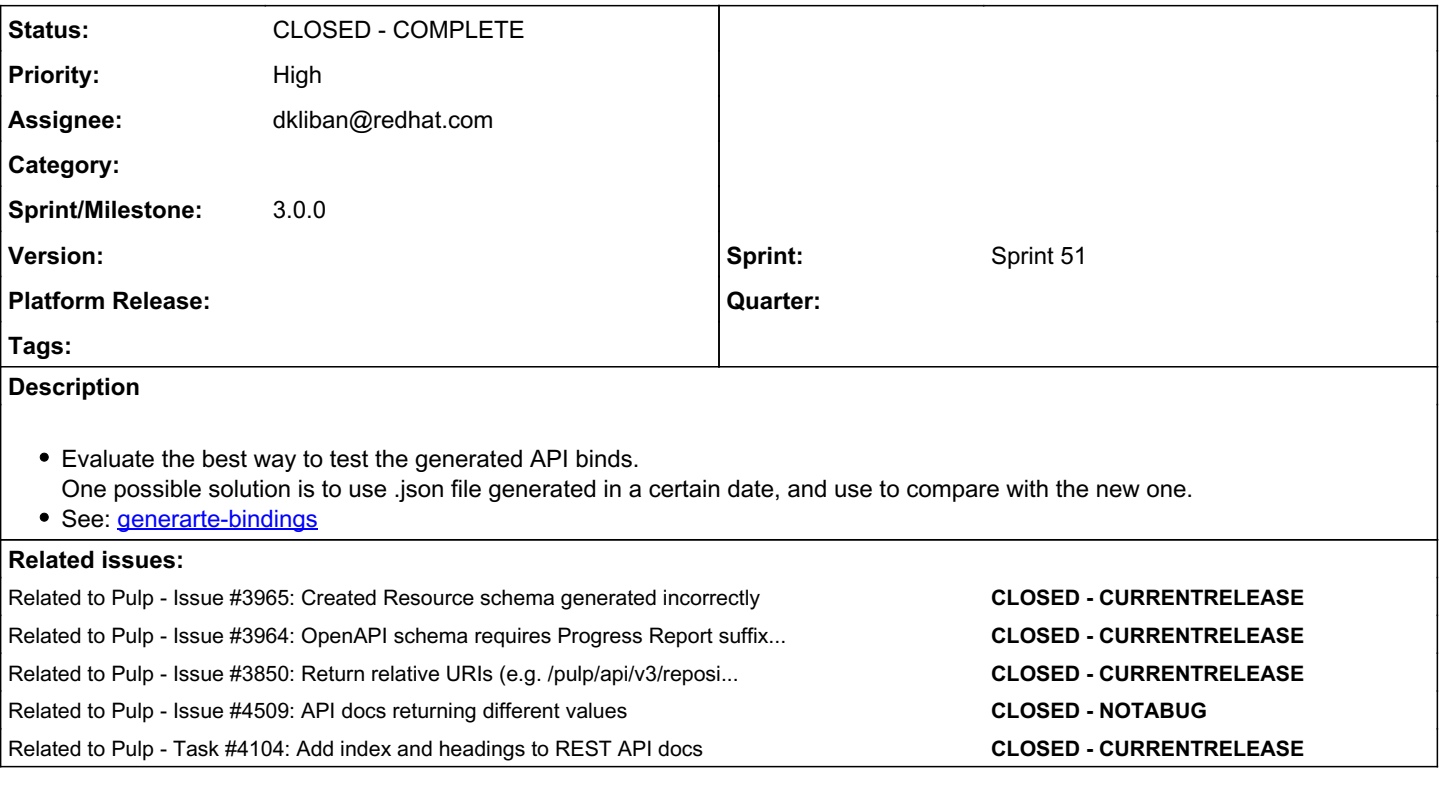

## *Associated revisions*

## *Revision ce33164d - 04/02/2019 11:12 PM - kersom*

Add test to compare API bindings

Use the generated OpenAPI schema in json format generated on April/01/2019 as base to compare with generated on the fly API schemas. Main goal is to detect changes in the API schema.

In case of intentional changes, the stored\_open\_api.json has to be updated.

<https://pulp.plan.io/issues/4123> closes #4123

## *Revision dd90a811 - 04/15/2019 06:08 PM - dkliban@redhat.com*

Problem: bindings break all the time

Solution: build and test bindings continuosly

This patch adds another job to the Travis build matrix. This new build installs pulpcore and pulp\_file and then builds a client library for each. The client libraries are built using pulp-swagger-codegen, a thin wrapper around swagger-codegen-cli. After building the bindings, this job installs them and runs a script that performs the following:

- Create a File Remote
- Create a Repository
- Sync a Repository
- Monitor the sync task
- Create an artifact from a local file
- Create a FileContent from the artifact
- Add the new FileContent to a repository version
- Monitor the repo version creation task
- Create a FilePublisher
- Create a publication from the latest version of the repository
- Monitor the publish task
- Create a distribution pointint to the publication

fixes: #4123 <https://pulp.plan.io/issues/4123>

#### *History*

### *#1 - 11/05/2018 08:02 PM - kersom*

*- Related to Issue #3965: Created Resource schema generated incorrectly added*

#### *#2 - 11/05/2018 08:02 PM - kersom*

*- Related to Issue #3964: OpenAPI schema requires Progress Report suffix to be 1 char or longer added*

### *#3 - 11/05/2018 08:03 PM - kersom*

*- Related to Issue #3850: Return relative URIs (e.g. /pulp/api/v3/repositories/1/) in the API added*

## *#4 - 01/08/2019 08:04 PM - kersom*

*- Description updated*

#### *#5 - 02/19/2019 09:24 PM - kersom*

*- Priority changed from Normal to High*

### *#6 - 03/01/2019 11:05 PM - kersom*

*- Assignee set to kersom*

#### *#7 - 03/04/2019 05:24 PM - kersom*

*- Status changed from NEW to ASSIGNED*

#### *#8 - 03/06/2019 09:38 PM - kersom*

*- Related to Issue #4509: API docs returning different values added*

### *#9 - 04/03/2019 01:24 AM - kersom*

*- Status changed from ASSIGNED to MODIFIED*

Applied in changeset [pulp\\_file:ce33164d215e628c23bce3a0b755654d6b5c1f3f.](https://pulp.plan.io/projects/pulp_file/repository/38/revisions/ce33164d215e628c23bce3a0b755654d6b5c1f3f)

#### *#10 - 04/04/2019 10:06 PM - kersom*

*- Related to Task #4104: Add index and headings to REST API docs added*

## *#11 - 04/15/2019 12:45 AM - dkliban@redhat.com*

- *Status changed from MODIFIED to ASSIGNED*
- *Assignee changed from kersom to dkliban@redhat.com*

I'll add a test of the bindings using <https://github.com/pulp/pulp-swagger-codegen>

#### *#12 - 04/15/2019 12:48 AM - dkliban@redhat.com*

## *- Status changed from ASSIGNED to POST*

*- Sprint set to Sprint 51*

## <https://github.com/pulp/pulpcore/pull/85>

## *#13 - 04/15/2019 06:28 PM - dkliban@redhat.com*

*- Status changed from POST to MODIFIED*

Applied in changeset [pulpcore|dd90a811caac313619450631cdd6f600aa84deb2.](https://pulp.plan.io/projects/pulp/repository/pulpcore/revisions/dd90a811caac313619450631cdd6f600aa84deb2)

# *#14 - 04/15/2019 08:05 PM - dkliban@redhat.com*

*- Parent task set to #4687*

### *#15 - 04/26/2019 10:33 PM - bmbouter*

*- Tags deleted (Pulp 3)*

## *#16 - 12/13/2019 05:04 PM - bmbouter*

*- Sprint/Milestone set to 3.0.0*

# *#17 - 12/13/2019 06:35 PM - bmbouter*

*- Status changed from MODIFIED to CLOSED - COMPLETE*